## <span id="page-0-0"></span>[MOBILE]

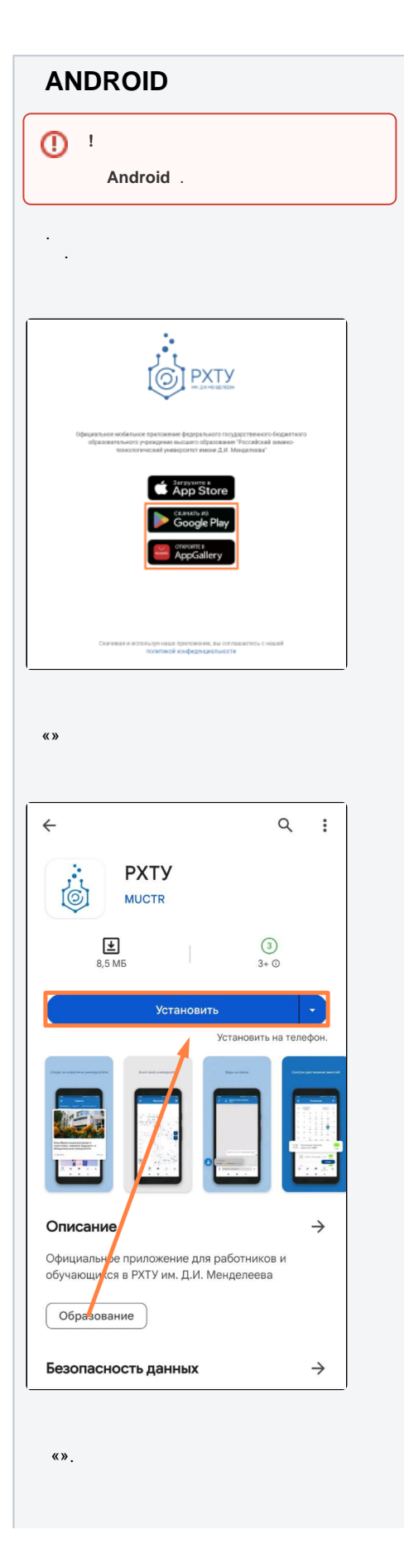

**IOS**  $\pm$ 

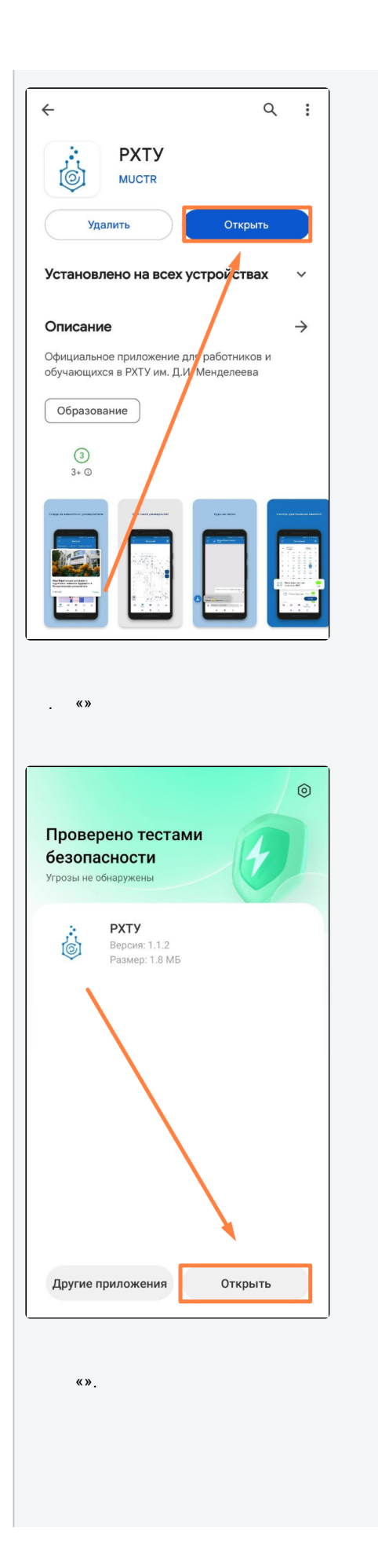

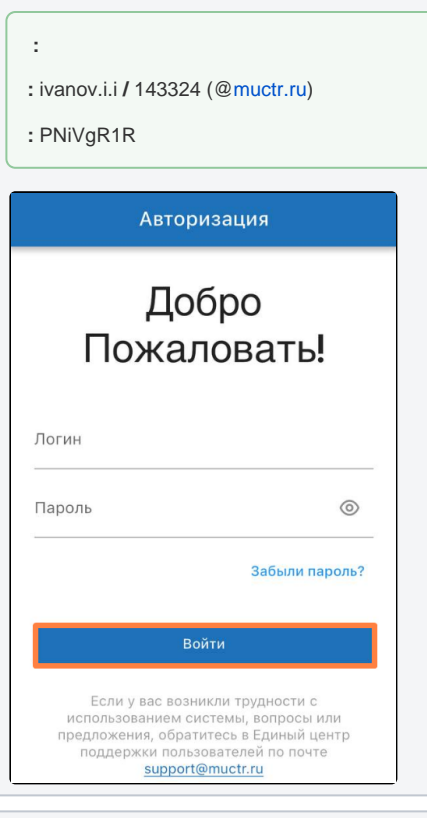

## <span id="page-2-0"></span>**IOS**

«App Store».

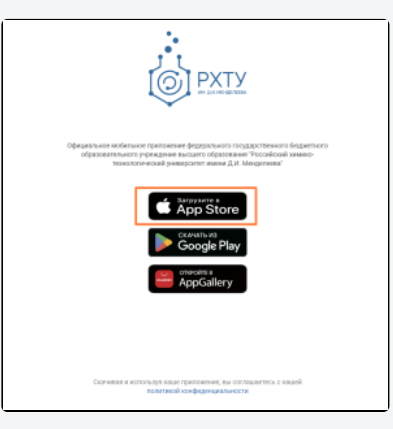

 $\langle \rangle$ 

## ANDROID

 $\bar{\Sigma}$ 

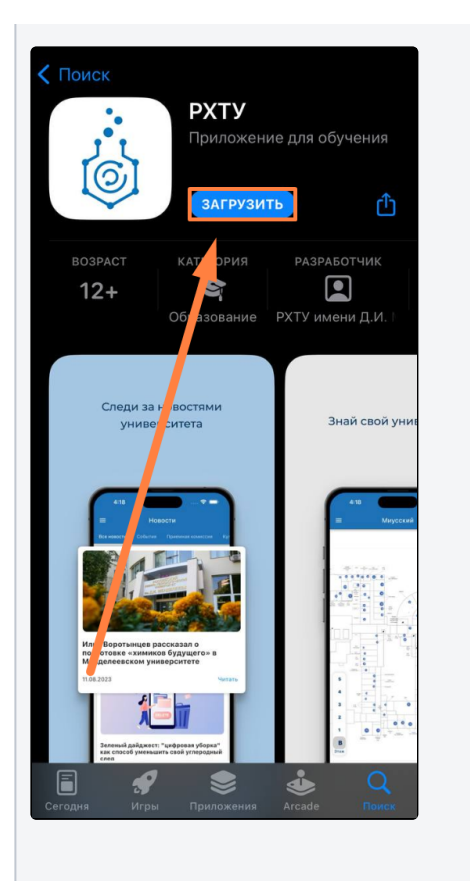

 $\langle \langle \rangle \rangle$ 

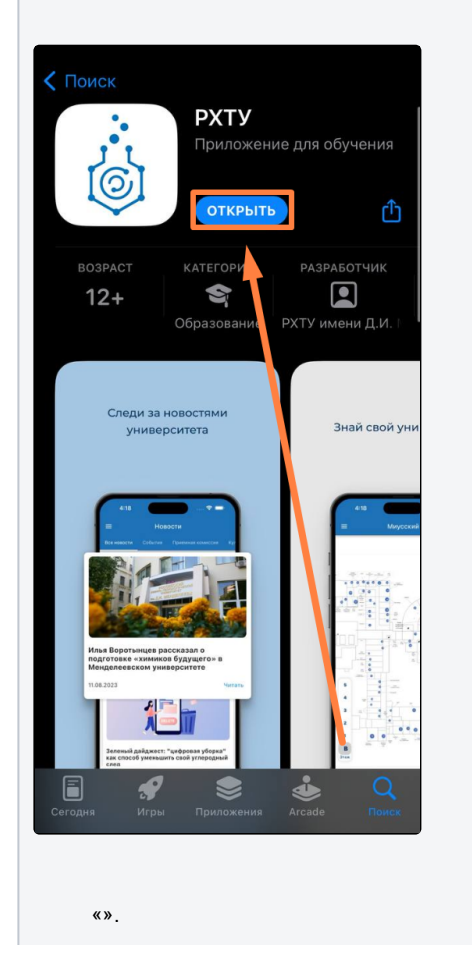

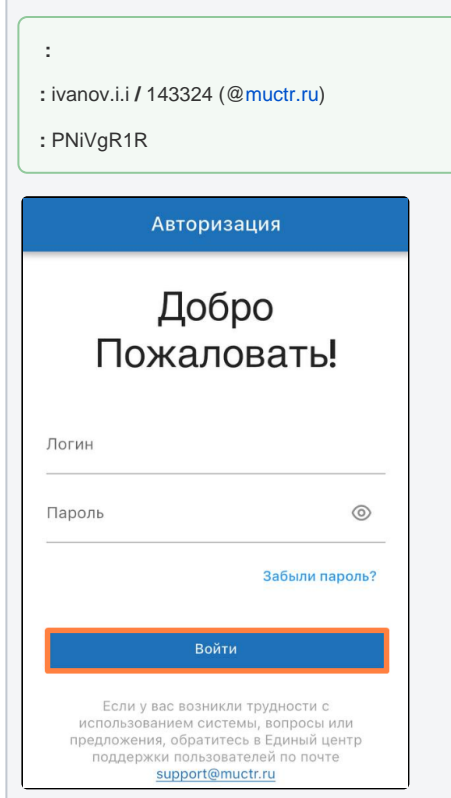